# IDEXX-PACS Imaging Software recommended settings

The IDEXX-PACS\* Imaging Software can sometimes be blocked by firewall, antivirus, or other settings in the Windows\* operating system; the interference can cause varied behavior.

This document outlines the port, URL, and other configuration settings IDEXX recommends for computers used to run the IDEXX-PACS software. This information can be used to help configure computers and other devices within your network.

#### Recommended software version: IDEXX-PACS\* 4.2 or later

Computer name length restriction: All computers running the IDEXX-PACS software must have a computer name of 15 characters or less, owing to Microsoft\* limitations.

#### Local ports and applications that your firewall software must not block

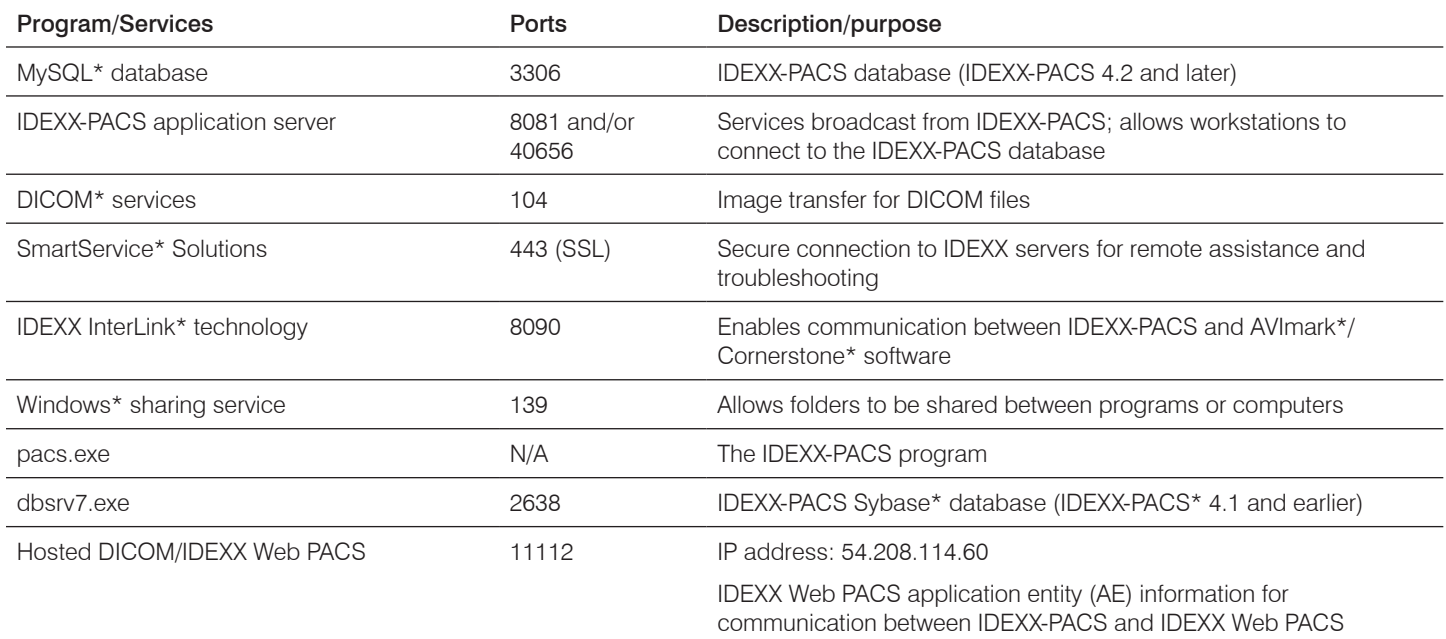

### External URLs affiliated with IDEXX Diagnostic Imaging

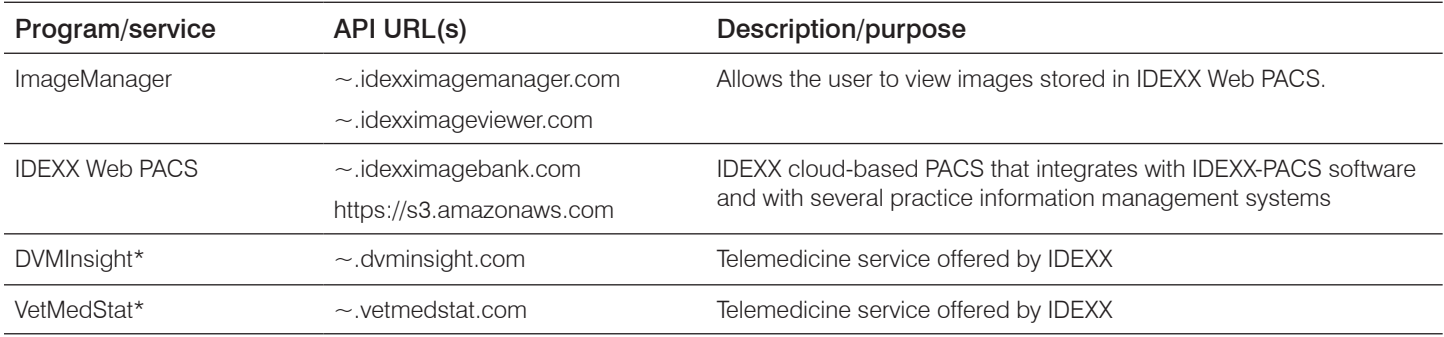

## Key IDEXX-PACS software functions to configure

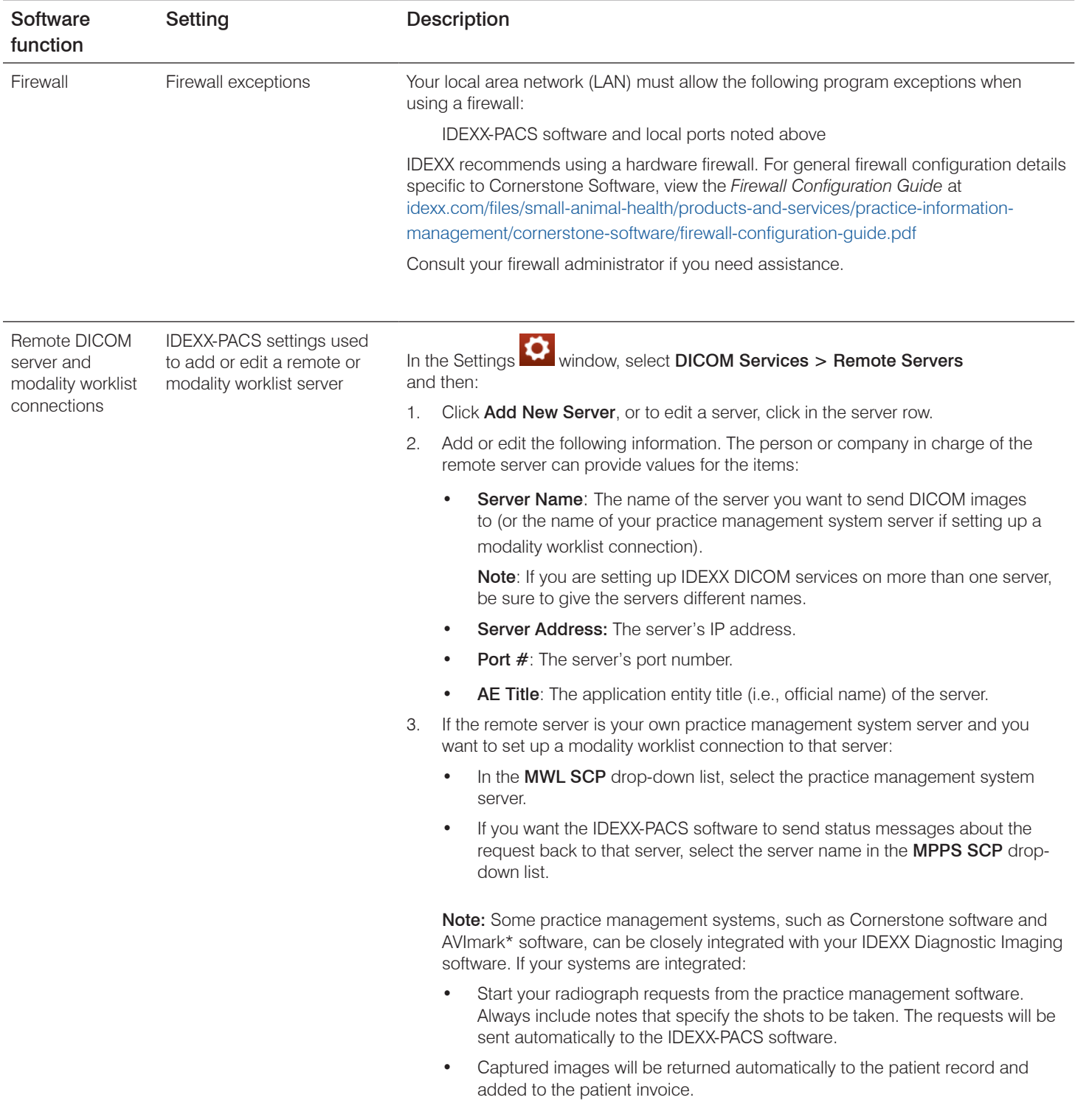

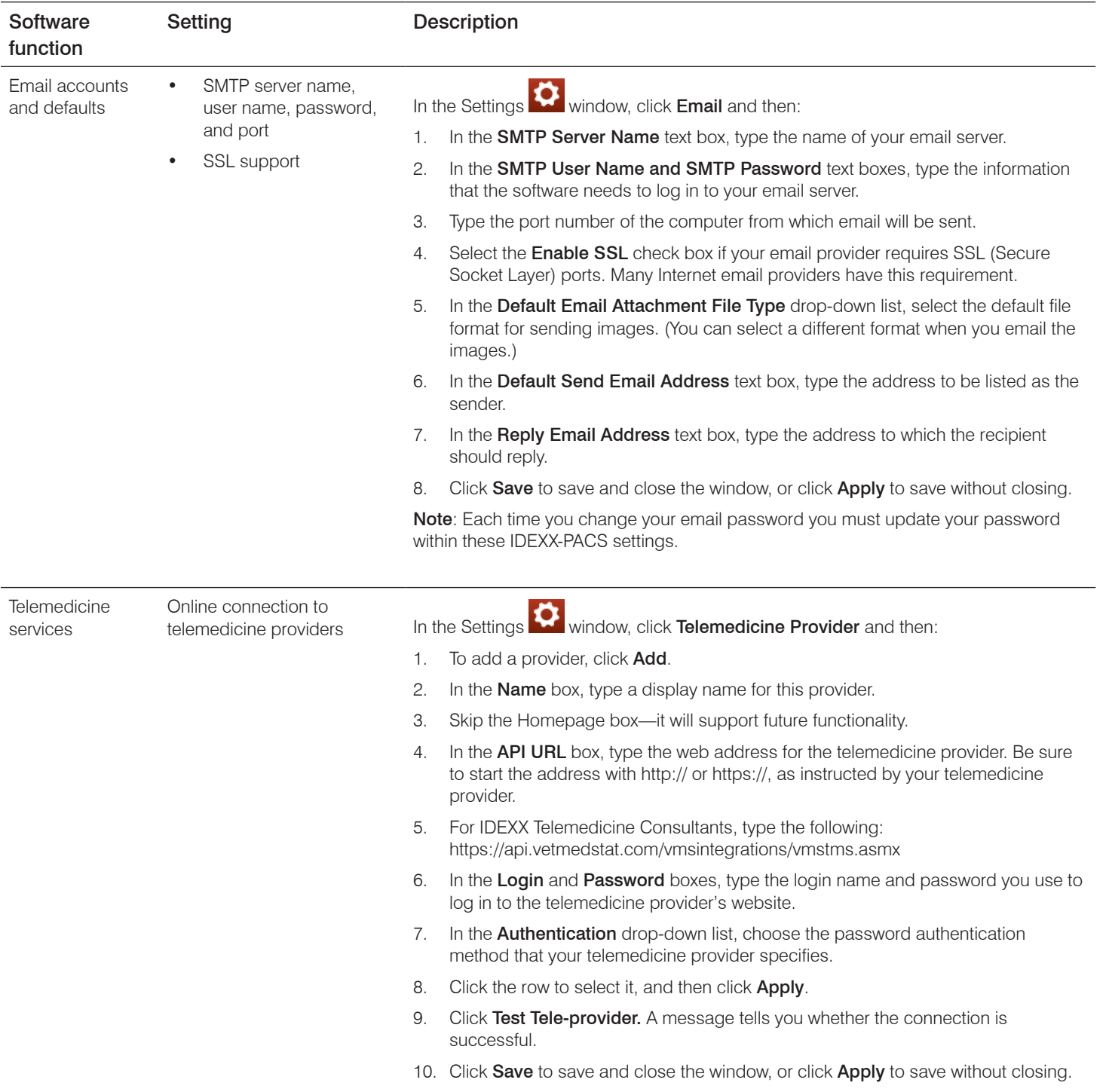

If you have any questions or need help, call IDEXX Diagnostic Imaging Customer Support at 1-877-433-9948.

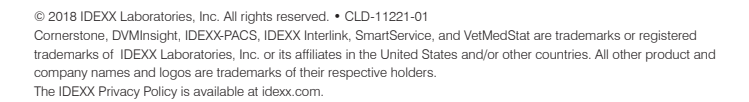

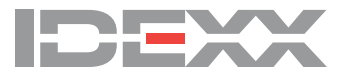